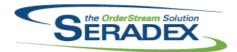

## Technical Release Notes December 2013

| AutoConfig.dll        |            |                                   |                                                                                                    |  |  |
|-----------------------|------------|-----------------------------------|----------------------------------------------------------------------------------------------------|--|--|
| 6.4.64                | 12/12/2013 | I1311012A<br>I1308107<br>I1310236 | Using configure search and replace for an product line that does not have any properties will no longer cause an error.  Correction has been made to the Apply button logic on Configured Search and Replace form to ensure that it's always enable if the enter value is in the combo box list for option that doesn't allow special.  When saving a configured item, if the item number on the order line changes, the customer item number will now be updated. |  |  |
|                       |            | I1309002                          | A new way to create the ChildInstance field value in the ItemSpecFullStruc table has been introduced. This new method will try to maintain the value of the instance constant as long as the relative position to the item/operation parents does not change.                                                                                                    |  |  |
| AutoUpdater           | r.exe      |                                   |                                                                                                    |  |  |
| 6.4.15                | 12/12/2013 | I1312022                          | AutoUpdater has been modified to register Seradex.Production.Calendar.dll                                                                                                    |  |  |
| BatchProces           | ssina.dll  |                                   |                                                                                                    |  |  |
| 6.4.24                | 12/12/2013 | I1309030                          | The quantity invoiced to date will now calculate in a consistent unit of measure.                                                                                                    |  |  |
| الله معاني            |            |                                   |                                                                                                    |  |  |
| Config.dll<br>6.4.104 | 12/12/2013 | I1309127                          | The configurator has been adjusted to ensure that when mastering new items, the standard cost will be rolled up and applied to the new mastered item regardless of whether the "Do Not Roll Up" preference is enabled or not.                                                                                                    |  |  |
|                       |            | I1310236                          | When saving a configured item, if the item number on the order line changes, the customer item number will now be updated.                                                                                                    |  |  |
|                       |            | I1311045                          | Type ahead has been added to the Linked Property Default setup form's grid.                                                                                                    |  |  |
|                       |            | I1309002                          | A new way to create the ChildInstance field value in the ItemSpecFullStruc table has been introduced. This new method will try to maintain the value of the instance constant as long as the relative position to the item/operation parents does not change.                                                                                                    |  |  |
|                       |            |                                   |                                                                                                    |  |  |
| CreditNote.d          |            | 14040555                          |                                                                                                    |  |  |
| 6.4.65                | 12/12/2013 | I1310086                          | The core report logic has been adjusted to be able to handle DNS Name that contain special characters.                                                                                                    |  |  |
|                       |            | 11309038                          | Correction has been made to the rounding logic on the Credit Note form to ensure the number of decimal places for rounding will be dependent on the decimal places specified for Invoice / Credit Note in Application Preferences.                                                                                                    |  |  |

### CRM.dII

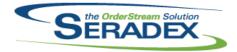

| 6.4.74                | 12/12/2013          | I1311030 | The Commission Group field will now be visible in the Accounting tab when you have customer as the selected type.                                                                                                    |
|-----------------------|---------------------|----------|----------------------------------------------------------------------------------------------------|
| DataTransfe<br>6.4.25 | r.exe<br>12/12/2013 | I1309002 | Modify to display a warning message when running complex queries that require significant amount of time to execute.                                                                                                    |
| DataTransfe           | r mdh               |          |                                                                                                    |
| 6.4.139               | 12/12/2013          | I1310223 | Removed an unnecessary update to modules and search modules to improve performance.                                                                                                    |
|                       |                     | I1307169 | An internal comment field is now available in the item masters additional info tab.                                                                                                    |
|                       |                     | I1309002 | Added a link between work order details, and sub-work order details.                                                                                                    |
|                       |                     | I1308065 | Altered view to govern Payment type lookup System codes to add<br>EFT_TELPAY system Code                                                                                                    |
|                       |                     | I1310010 | Adjustment has been made to Invoice search ensuring that the Balance Owing column will no longer be display.                                                                                                    |
|                       |                     | I1307055 | Added data model changes to add void and void date to POInvoicePayment Table, back filled all GL Journal entry transactions from AP Payments to fill in the transaction number. Also updated the POInvoicePayment Void status to match any corresponding Bank transaction                              |
|                       |                     | I1309120 | Adjustment has been made to the ReportsSubReportsSetup table to allow a faster loading time for core Estimate and Order Confirmation report.                                                                                                    |
|                       |                     | l1311104 | The Sales Order - SO Lines classed as invoiced where no invoice exist [Limited to last 90 days] integrity check has been adjusted to only check only approval transaction type in the transoverride table.                                                                                             |
|                       |                     | I1212138 | A new ability has been added to ShippingDetails to allow a user to move packages from one Trailer to another after the Trailer has been closed. This is for cases when a shipment is staged at the Carriers warehouse and will be shipped to the final destination in a different trailer.             |
|                       |                     | I1302107 | Modified to be able to create a forecast version of the package info from a Sales Order or Shipment for forecasting the shipping requirements.                                                                                                    |
|                       |                     | I1310064 | The core Work Order - Costing report dialog and query setup has been adjusted to allow the report to be filter base on Customer No.                                                                                                    |
| DayEndBro             | , dii               |          |                                                                                                    |
| DayEndProd<br>6.4.100 | 12/12/2013          | I1309140 | For AR and AP posting for Financials only plus all inventory postings for supported accounting systems, if the sum of the debits and credits is not zero, exclude zero dollar GL Entries. Note in the case of zero dollar AR and AP documents from financials the zero dollar AR/AP Entry shall remain |
|                       |                     | I1307055 | Populate the POInvoicePaymentID as the owner number for all Journal                                                                                                    |
|                       |                     | l1209106 | entries created from AP Payments Support integration for MAS90/200                                                                                                    |

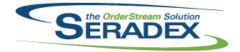

| ESShippingDate.dll      |                           |                      |                                                                                                    |  |
|-------------------------|---------------------------|----------------------|----------------------------------------------------------------------------------------------------|--|
| 6.4.7                   | 12/12/2013                | 11311091             | A correction has been made to the logic of the Estimated Shipping form to ensure that only open work order lines are included when retrieving the open work order bom quantity.                                                                                                    |  |
| Estimating.dl           | II.                       |                      |                                                                                                    |  |
| 6.4.96                  | 12/12/2013                | I1310086<br>I1309038 | The core report logic has been adjusted to be able to handle DNS Name that contain special characters.  Adjustment has been made to the OrderQty, Shipping, and BackOrder fields on the estimate detail spread to ensure those fields are displaying the correct decimal places that was specified for Estimate in Application Preferences. |  |
| EventAlert.dl           | ı                         |                      |                                                                                                    |  |
| 6.4.18                  | 12/12/2013                | I1310013             | Adjustment has been made to the Recipient Address, CC Recipient Address, and Subject fields on the Event Alert Setup form to ensure that those fields only get popluated with the default information from the Setup Mail Senders form if they are blank.                                                                                   |  |
|                         |                           |                      |                                                                                                    |  |
| IntegrityChec<br>6.4.14 | ck.dll<br>12/12/2013      | I1309002             | Modified to implement the new method by which the ChildInstance field value in the ItemSpecFullStruc table is derived.                                                                                                    |  |
|                         |                           |                      |                                                                                                    |  |
| InventoryAdj<br>6.4.58  | ustment.dll<br>12/12/2013 | I1310086             | The core report logic has been adjusted to be able to handle DNS Name that contain special characters.                                                                                                    |  |
|                         |                           |                      |                                                                                                    |  |
| InventoryTra<br>6.4.49  | nsfer.dll<br>12/12/2013   | I1310086             | The core report logic has been adjusted to be able to handle DNS Name that contain special characters.                                                                                                    |  |
|                         |                           |                      |                                                                                                    |  |
| Invoice.dll<br>6.4.86   | 12/12/2013                | 11310086             | The core report logic has been adjusted to be able to handle DNS Name that                                                                                                    |  |
|                         |                           | I1310062             | contain special characters.  Updated inventory quantity validation. Inventory produced by work orders will                                                                                                    |  |
|                         |                           | 11010002             | now be counted more accurately.                                                                                                    |  |
|                         |                           | 11309038             | Adjustment has been made to the QtyInvoiced, QtyOnSO, QtyShipped, and QtyAgainstSO fields on the invoice detail spread to ensure those fields are displaying the correct decimal places that was specified for Invoice / Credit Note in Application Preferences.                                                                            |  |

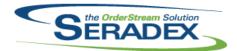

## Technical Release Notes December 2013

| 6.4.86                 | 12/12/2013     | I1309157<br>I1309030 | Adjustment has been made to the Invoice form ensuring that if you adding items that is not track and doesn't belong to a freight category type into a invoice transaction that does not link to a Sales Order or Shipping transaction then the Actual Cost cost of that item will be set to zero.  The quantity invoiced to date will now calculate in a consistent unit of measure.  An invoice can now be generated for a shipment when the total quantity invoiced is greater than the related sales order quantity, if the sales order line has not been marked as invoiced. |  |
|------------------------|----------------|----------------------|----------------------------------------------------------------------------------------------------|--|
| ItemEditor.d           |                | 14007400             |                                                                                                    |  |
| 6.4.78                 | 12/12/2013     | 11307169             | An internal comment field is now available in the item masters additional info tab.                                                                                                    |  |
|                        |                | I1309002             | A new way to create the ChildInstance field value in the ItemSpecFullStruc table has been introduced. This new method will attempt to maintain the value of the instance constant as long as the relative position to the item/operation parents does not change.                                                                                                    |  |
| Microvellum            | Import dil     |                      |                                                                                                    |  |
| 6.4.6                  | 12/12/2013     | I1310250             | Now supports calling 2 stored procedures and an Excel Macro during the import process to customize the data.                                                                                                    |  |
| POInvoice.d            | 11             |                      |                                                                                                    |  |
| 6.4.59                 | <br>12/12/2013 | I1310086             | The core report logic has been adjusted to be able to handle DNS Name that contain special characters.                                                                                                    |  |
| Db                     | d 111          |                      |                                                                                                    |  |
| PurchaseOn<br>6.4.69   | 12/12/2013     | I1310086             | The core report logic has been adjusted to be able to handle DNS Name that contain special characters.                                                                                                    |  |
| Deschium dii           |                |                      |                                                                                                    |  |
| Receiving.dl<br>6.4.78 | 12/12/2013     | I1310086             | The core report logic has been adjusted to be able to handle DNS Name that                                                                                                    |  |
|                        |                | l1311132             | contain special characters.  The multi document storage function visibility logic has been corrected in                                                                                                    |  |
|                        |                |                      | receiving inventory allocation form.                                                                                                    |  |
|                        |                | 11311136             | Correction has been made to the Vendor Return form ensuring that when reloading the vendor return transaction. The vendor return transaction is loading the correct items in the detail.                                                                                                    |  |

RptDataCollection.dll

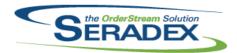

| 6.4.31                | 12/12/2013        | l1311034      | The length of fields on the Work Order Variance and Work Order Variance Summary reports has been increased to allow a bigger set of digits to display without been cut off.                                                                                                    |
|-----------------------|-------------------|---------------|----------------------------------------------------------------------------------------------------|
|                       |                   | l1311171      | The Company name on the Work Order Pick List Report has been corrected to show the company name instead of the Item Description. This issue has been completed.                                                                                                    |
|                       |                   | I1310064      | The core Work Order - Costing report has been adjusted to allow the report to be filter by Customer.                                                                                                    |
|                       |                   |               | The core Work Order - Costing report dialog Customer filter field has been adjusted to filter by Customer No instead of Customer Name.                                                                                                    |
| RptInventor           | v.dll             |               |                                                                                                    |
| 6.4.37                | 12/12/2013        | l1310216      | Adjustment has been made to the BOM Reports' parent item fields to ensure that the amount of decimal places that display will be dependent on the rounding unit that was specified for Inventory / Items on the form specific tab of application preferences.                                                                                                    |
| SalesOrder.           | dII               |               |                                                                                                    |
| 6.4.126               | 12/12/2013        | I1310086      | The core report logic has been adjusted to be able to handle DNS Name that contain special characters.                                                                                                    |
|                       |                   | I1310175      | Modified to ensure that changing a ShipTo on the Customer Ship To maintenance form would not reselect the ShipTo on the SalesOrder as this would revert certain values in the sales order back to the Ship To's default value.                                                                                                    |
|                       |                   | 11309038      | As well, for historical purposes, the ShipTo Address that was used when the Sales Order was shipped will be displayed even if the Ship To is updated. Adjustment has been made to the OrderQty, Shipping, and BackOrder fields on the sales order detail spread to ensure those fields are displaying the correct decimal places that was specified for SalesOrder in Application Preferences. |
|                       |                   | l1311020      | If a Work Order is created for a child of a Sub Contract parent and that Work Order is linked to the Sales Order, a Work Order for an item on the Sales Order itself can still be generated.                                                                                                    |
|                       |                   | I1309030      | The quantity invoiced to date will now calculate in a consistent unit of measure.                                                                                                    |
| 0                     |                   |               |                                                                                                    |
| Seradex.Inv<br>6.4.10 | 12/12/2013        | I1309050      | The connection will no longer be lost when an Item Spec is copied.                                                                                                    |
| Seradex.Inv           | entory.InventoryC | Converter.dll |                                                                                                    |
| 6.4.7                 | 12/12/2013        | I1310188      | Corrected issue whereby any user defined value was being reset to what existed at the time the data was loaded into memory.                                                                                                    |

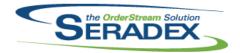

## Technical Release Notes December 2013

| Seradex. | OrderEntry | .Bases.dll |
|----------|------------|------------|
|----------|------------|------------|

6.4.7 12/12/2013 I1311203 The following changes has been made to the Bill of Lading form:

- The View Available Shipments now will be disable when the form load.
- The Information grids will now be clear out when you have successfully delete the selected transaction.
- The undo button will now load the information grids if you have a valid previous transaction.
- The Document No will now be cleared out correctly when you delete your selected transaction.

### Seradex.OrderEntry.dll

6.4.9 12/12/2013 I1310225 Ensure Header discount amounts are properly calculated in the Estimate and

Sales orders.

I1311202 Correction has been made to the Sql statement ensuring the document no

combo box is been populated with the correct value.

#### Seradex.Production.Rework.dll

6.4.5 12/12/2013 I1309050 Adjustment has been made to the update rework function to ensure that the

dataset is always initialized.

### Seradex.Utilities.MicrovellumSystem.dll

6.4.4 12/12/2013 I1309122 Updated to prevent database connection loss when run from modules

launched from Search.

### Seradex.Win.BillOfLading.dll

6.4.6 12/12/2013 I1311203 The following changes has been made to the Bill of Lading form:

- The View Available Shipments now will be disable when the form load.
- The Information grids will now be clear out when you have successfully delete the selected transaction.
- The undo button will now load the information grids if you have a valid previous transaction.
- The Document No will now be cleared out correctly when you delete your selected transaction.

### ServiceOrder.dll

6.4.37 12/12/2013 I1310218 Modified so that a BillTo with a blank name will not be loaded into the BillTo

combo when Undo is clicked.

11311071 Detail lines in the Transaction grid can now be saved with a Transaction

Type even if there is no generated document.

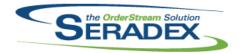

| Shipping.dll | Shipping.dll Shipping.dll |          |                                                                                                    |  |  |  |
|--------------|---------------------------|----------|----------------------------------------------------------------------------------------------------|--|--|--|
| 6.4.83       | 12/12/2013                | I1310086 | The core report logic has been adjusted to be able to handle DNS Name the contain special characters.                                                                                                    |  |  |  |
|              |                           | I1310062 | Updated inventory quantity validation. Inventory produced by work orders will now be counted more accurately.                                                                                                    |  |  |  |
|              |                           | 11309038 | Adjustment has been made to the QtyShipped, QtyOnSO, QtyLeftOnSO, and QtyShippedToDate fields on the shipping detail spread to ensure those fields are displaying the correct decimal places that was specified for Shipping in Application Preferences.                                                                                                    |  |  |  |
|              |                           | 11309030 | The quantity invoiced to date will now calculate in a consistent unit of measure.                                                                                                    |  |  |  |
| SpecBuilder. | dII                       |          |                                                                                                    |  |  |  |
| 6.4.18       | 12/12/2013                | 11309002 | A new way to create the ChildInstance field value in the ItemSpecFullStruc table has been introduced. This new method will try to maintain the value of the instance constant as long as the relative position to the item/operation parents does not change.                                                                                                    |  |  |  |
| sxControls.o | cx                        |          |                                                                                                    |  |  |  |
| 6.4.24       | 12/12/2013                | 11310044 | OrderStream will no longer prompt the user to provide database or server information if it detects a invalid database when loading.                                                                                                    |  |  |  |
| sxEDIBridge. | dll                       |          |                                                                                                    |  |  |  |
| 6.4.12       | 12/12/2013                | l1309002 | Modified to implement our new way of generating the ChildInstance field value in the ItemSpecFullStruc table.                                                                                                    |  |  |  |
| sxMaintenan  | re dil                    |          |                                                                                                    |  |  |  |
|              | 12/12/2013                | I1310109 | Now when turning on AP Accruals we validate that it can be done first, then we warn the user as to what is involved plus upon save we reset the audit trail so only receipts that are not invoiced AND are in a valid fiscal period wibe opened up for day end.  When updating the Employee information on the Employee Maintenance form, if the email field has been adjusted and is a unique valid value. The logins table email field will be updated with the new email value. |  |  |  |
|              |                           | 11310164 |                                                                                                    |  |  |  |
|              |                           | I1310008 | Added header row filtering ability to the address lookup form                                                                                                    |  |  |  |
|              |                           | I1310172 | The previous Data Collection Company Preference "Prevent starting BC Data Collection operations until previous operations have been started." has been modified to be just a notification and now reads "Notify the user when starting BC Data Collection operations if previous operations have not been started yet."                                                                                                    |  |  |  |

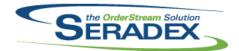

| 6.4.74      | 12/12/2013 | I1310196<br>I1309002<br>I1308065 | Any previous information on the Login Information tab in will be clear out when adding new Employee.  A new application preference has been added allowing sub-work orders to generate as one consolidated document per original work order line.  Altered Application preferences to ensure telpay is not selectable as a global AP Payment Type                                                      |
|-------------|------------|----------------------------------|----------------------------------------------------------------------------------------------------|
| sxRuntime.e | exe        |                                  |                                                                                                    |
| 6.4.25      | 12/12/2013 | I1310044                         | OrderStream will no longer give you the opportunity to change your database or server information if it detected a invalid database when loading.                                                                                                    |
| sxUserDefin | eds.ocx    |                                  |                                                                                                    |
| 6.4.22      | 12/12/2013 | I1309240                         | Controls at the bottom will no longer be cut off when resizing.                                                                                                    |
| WorkOrder.d | ill        |                                  |                                                                                                    |
| 6.4.98      | 12/12/2013 | I1309152                         | Added a new parameter to the custom call that is invoked after a work order line has been completed.                                                                                                    |
|             |            | I1309216                         | When shop floor execution is not successful in completing a work order line, the line will no longer be assigned a completion date.                                                                                                    |
|             |            | I1310086                         | The core report logic has been adjusted to be able to handle DNS Name that contain special characters.                                                                                                    |
|             |            | I1310133                         | Adjustment has been made to the WorkOrder module to ensure that the work order detail columns header does not get reset when inserting a new line on a newly created work order transaction that has a sales order transaction assigned to it.                                                                                                    |
|             |            | I1309002                         | A new sub-work order generation form is now available.                                                                                                    |
|             |            | I1311130                         | Adjustment has been made to the WorkOrder form saving logic to ensure the<br>"Backward" flag for the line in the WorkOrderDetail table get updated<br>according to the Schedule Direction field.                                                                                                    |
|             |            | I1311055                         | If a work order has the same customer as its related sales order, users will no longer be able to change the work order customer. If the customer is different between the related documents, or there are multiple sales orders with different customers, the work order customer will be editable, and users will be warned if they select a customer that does not appear on a related sales order. |